# **CSE143 Cheat Sheet**

### **Linked Lists (16.2)**

Below is an example of a method that could be added to the LinkedIntList class to compute the sum of the list:

```
public int sum() {
    int sum = 0;
     ListNode current = front;
    while (current != null) {
         sum += current.data;
         current = current.next;
     }
     return sum;
}
```
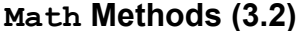

## Math.abs(*value*) absolute value Math.min( $V1$ ,  $V2$ ) smaller of two values Math.max( $V1$ ,  $V2$ ) **larger of two values** Math.round(*value*) nearest whole number Math.pow( $b$ ,  $e$ ) b to the e power

**Math Methods (3.2)** *mathematical operations*

### **Two-dimensional Arrays (7.5)**

construct a rectangular array with 4 rows and 6 columns:

```
int[] data = new int[4][6];
```
construct a jagged array with different numbers of columns in each row (3 rows that have 2, 3, and 5 columns):

```
int[|] data = new int[3][];
data[0] = new int[2];data[1] = new int[3];
data[2] = new int[5];
```
### Example values:

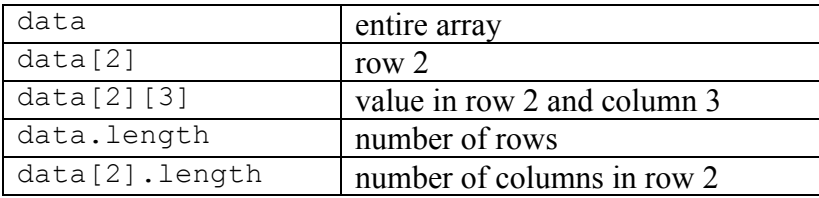

**Iterator<E> Methods (11.1)** *(An object that lets you examine the contents of any collection)*

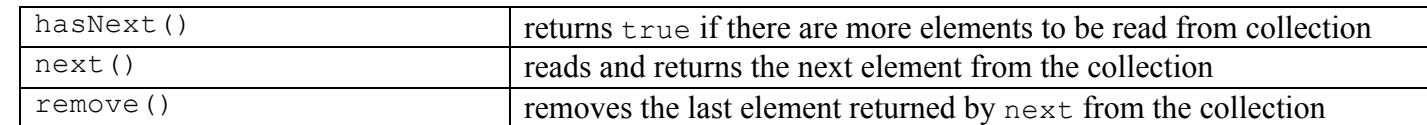

### **List<E> Methods (10.1)** *(An ordered sequence of values)*

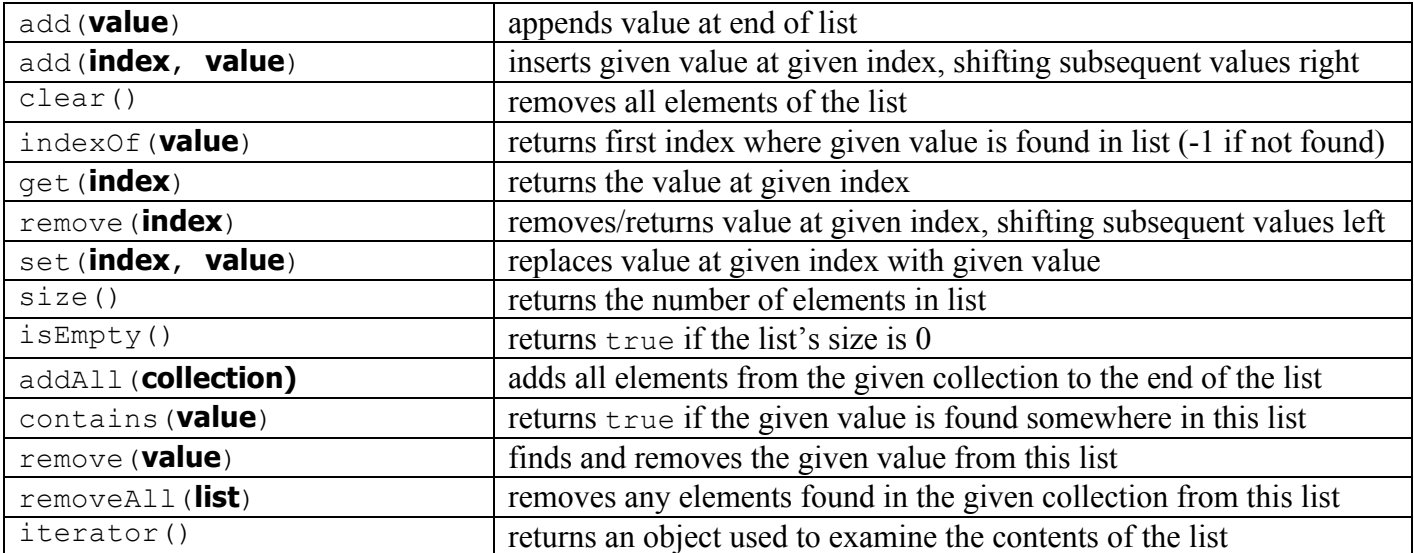

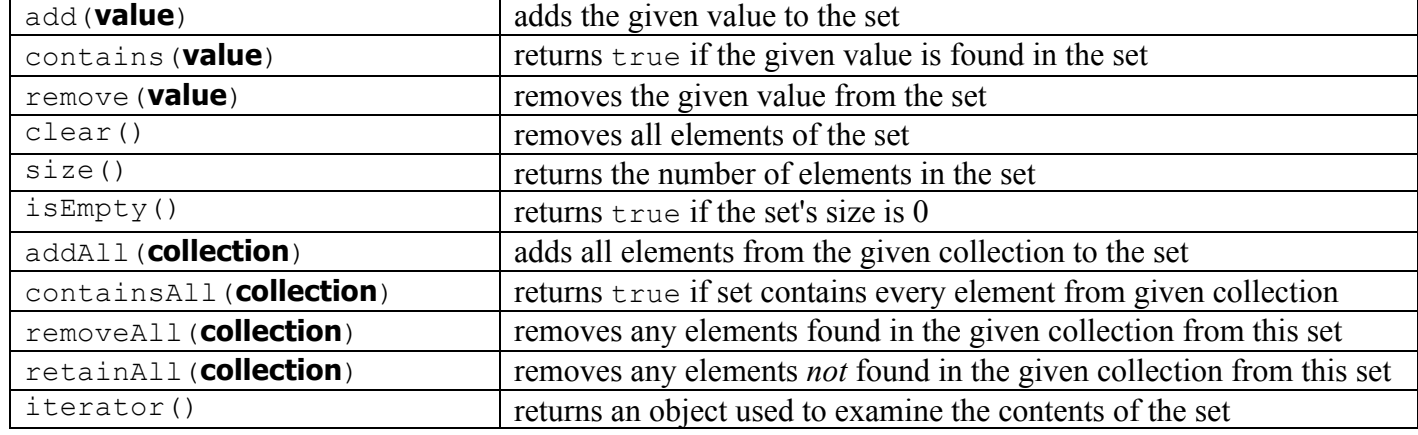

### **Map<K, V> Methods (11.3)** *(A fast mapping between a set of keys and a set of values)*

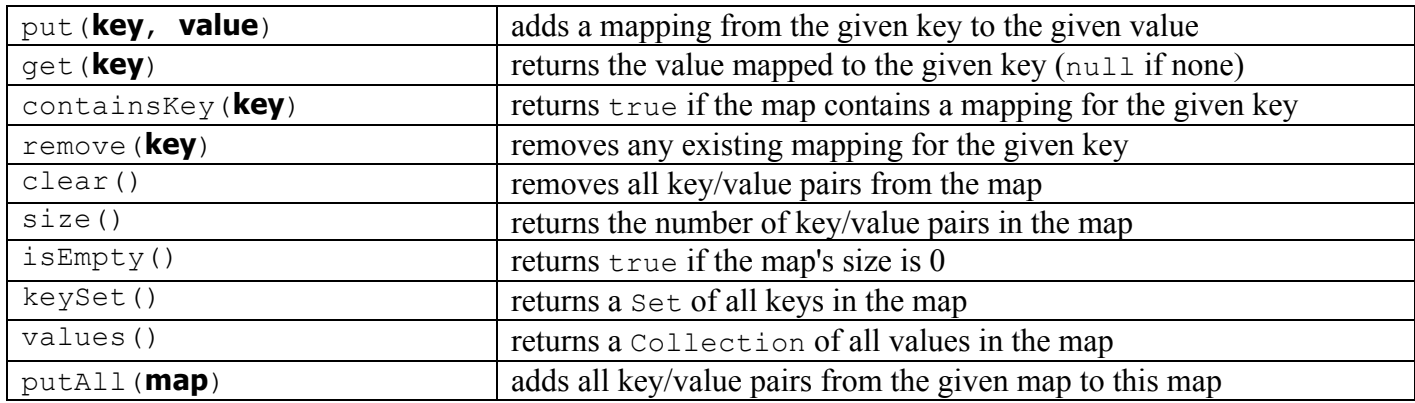

**Point Methods (8.1)** *(an object for storing integer x/y coordinates)*

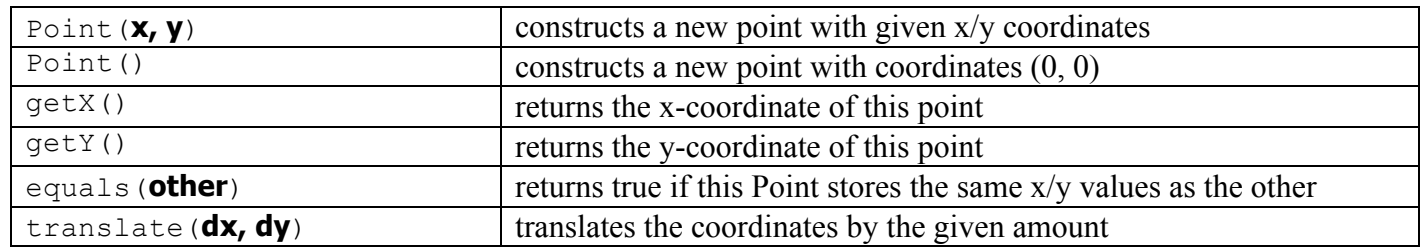

### **String Methods (3.3)** *(An object for storing a sequence of characters)*

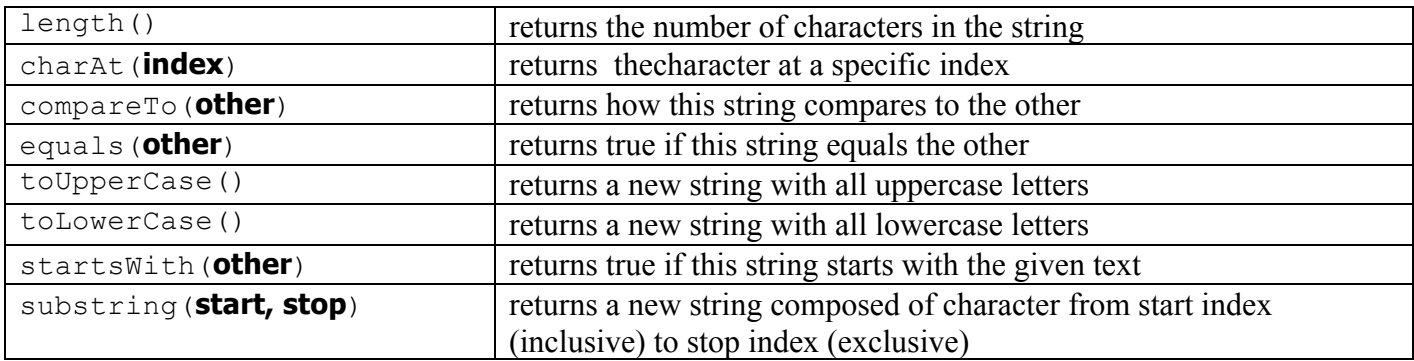

## **Collections Implementations**

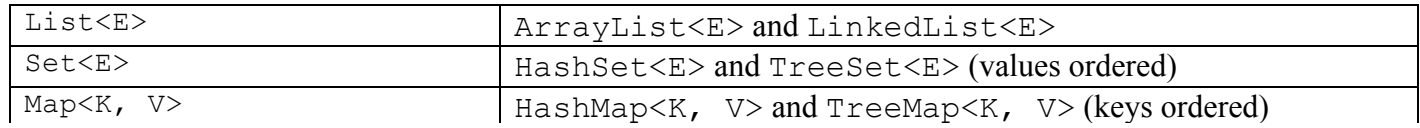